# Wikidata's Schema Namespace: Interlinked Data Models That Anyone Can Edit

Katherine Thornton 2 November, 2020

### Spaceport

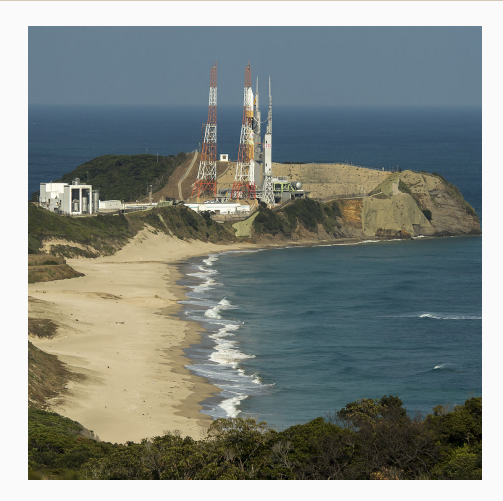

Figure 1: Tanegashima Space Center, Photo Credit: NASA/Bill Ingalls, via Wikimedia Commons 1

## Finding a Schema

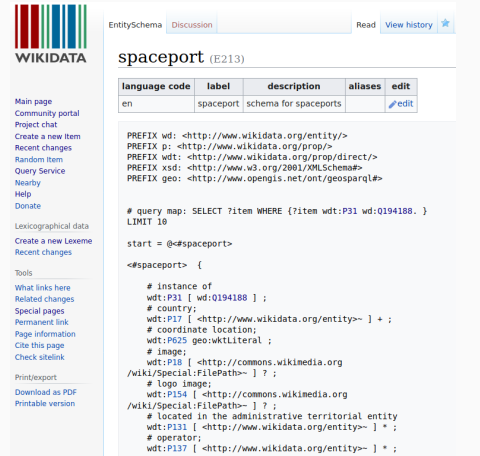

### Figure 2: E213 Schema for Spaceports

## <span id="page-3-0"></span>[Schemas are data models](#page-3-0)

## Schema Namespace

- Wikidata's E Namespace is dedicated to schemas.
- $\bullet$  200+ schemas have been contributed since the namespace became available in May, 2019.
- Wikidata supports multiple data models per domain.
- In some cases this is necessary, in other cases it will be possible to build consensus around one shared model.
- ShEx is a formal modeling and validation language for RDF graphs
- Allows humans and machines communicate unambiguously about data assets
- Supports agile development of data models
- Learn more: <http://shex.io>

### Humans and Machines Together

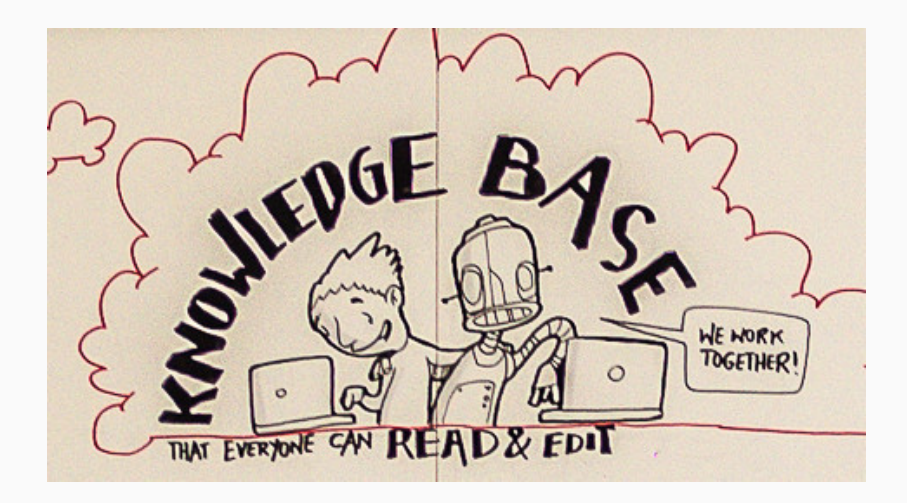

### Figure 3: Detail of mural by Magdalena Wiegner 5

Members of National Academies of Science with academic degree PhD

SELECT ?item ?itemLabel ?id WHERE { ?item wdt:P5380 ?id . ?item wdt:P512 wd:Q752297. }

Members of National Academies of Science, educated at statement, academic degree as a qualifier

```
SELECT ?item ?id
WHERE
{
?item wdt:P5380 ?id .
?item p:P69 [
ps:P69 ?inst ;
pq:P512 wd:Q752297 ].
}
```
## Building Consensus

- Frequency of usage of the 2 patterns?
- Propose a schema
- Discuss on talk page of schema

A Shared Data Model for Academic Degrees is Desirable

• People who would like to reuse Wikidata data could become frustrated by needing to identify multiple related modeling patterns.

## <span id="page-11-0"></span>[Schemas: Internal or External](#page-11-0)

# Bringing an External Schema into Wikidata

- Expressing a model from a database, ontology, system external to Wikidata
- PRONOM technical registry of file formats
- [file format with PRONOM id \(E79\)](https://www.wikidata.org/wiki/EntitySchema:E79) and
- [File format with identification pattern \(E237\)](https://www.wikidata.org/wiki/EntitySchema:E237)

## Extracting an Internal Schema from Wikidata

- What if there is no schema yet?
- Then we can extract a schema
- Tools to try:
- [sheXer](http://shexer.weso.es/)
- [Shape Designer](https://gitlab.inria.fr/jdusart/shexjapp)

### Extract Schemas from Wikibase

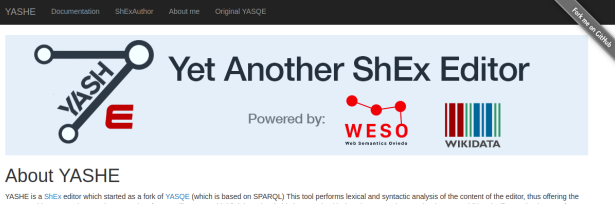

user a realtime syntactic error detector. It has features like: syntax highlighting, visual aid elements (tooltips) and autocomplete mechanisms. In addition, it offers a simple way of integrating into other projects.

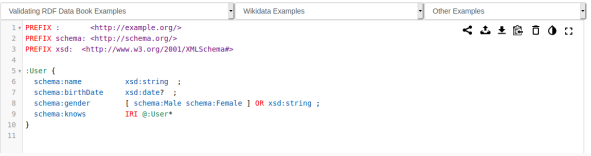

### Figure 4: Try [YASHE](http://www.weso.es/YASHE/) out!

### ShEx Implementations

- [shex.js \(runs on n3.js\)](https://github.com/shexSpec/shex.js)
- [SHACLex \(Scala\)](http://labra.weso.es/shaclex/)
- Shex Java
- [PyShEx](https://github.com/hsolbrig/PyShEx)
- [Ruby ShEx](https://github.com/ruby-rdf/shex)

### ShEx Test Suite

- 1103 validation tests
- 99 negative syntax tests
- 14 negative structure tests
- 431 schema conversion tests between ShExC, ShExJ and ShExR

### Online Validators for ShEx

- [ShEx2 Simple Online Validator](https://rawgit.com/shexSpec/shex.js/master/packages/shex-webapp/doc/shex-simple.html) (JavaScript)
- [RDF Shape](http://shaclex.herokuapp.com/) (Scala)

# <span id="page-18-0"></span>[Interlinked ecosystem of](#page-18-0) [schemas](#page-18-0)

### Schema Gallery

#### chemistry [edit]

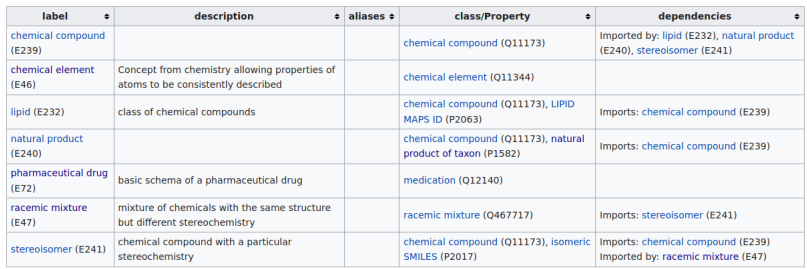

### Figure 5: Chemistry schemas available in Wikidata

## Multilingual Schemas

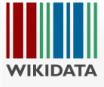

Main pag Commun

Create a Recent o Random Query S Nearby Help Donate Lexicogr Create a Recent o Tools What lin Related Special p Permane Page info Cite this Check si Print/exp EntitySchema Discussion

Read View history

Sea

#### hospital (Malayalam) (E210)

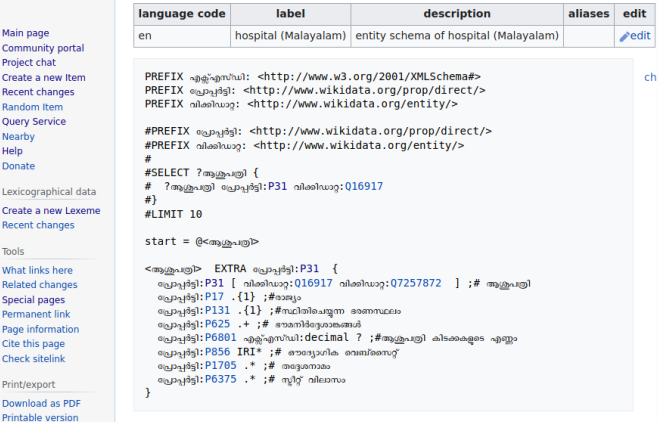

17

### Importing One Schema into Another

**County** 

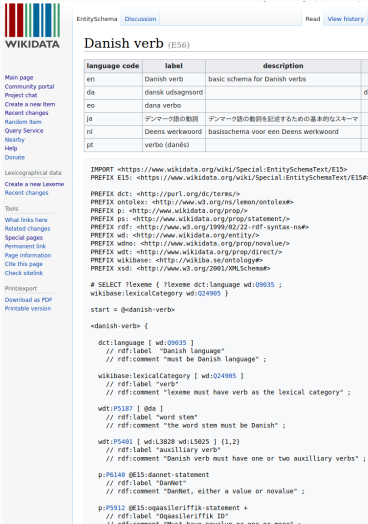

PREFIX E15: <https://www.wikidata.org/wiki/Special:EntitySchemaText/E15#>

```
// rdf:comment "Danish verb must have one or two auxilliary verbs" ;
```

```
// rdf:comment "Must have novalue or one or more" ;
```
- More editors will contribute schemas
- More schemas will be interlinked via IMPORT
- This ecosystem of interlinking schemas will support the work of more editors
- Wikidatans will create more tooling that leverages schemas

### Find ShEx Papers

• Scholia is a Wikidata-based service that generates scholarly profiles

• [Scholia for shex](https://tools.wmflabs.org/scholia/topic/Q29377880)

Scholia Author Work ▼ Organization ▼ Location ▼ Event ▼ Project ▼ Award Topic ▼ Tools ▼ Help ▼

#### topic

#### ShEx (Q29377880)

Shape Expressions (ShEx) is a language for validating and describing RDF, It was proposed at the 2012 RDF Validation Workshop as a high-level, concise language for RDF validation. The shapes can be defined in a human-friendly compact syntax called ShExC or using any Resource Description Framework (RDF) serialization formats like JSON-LD or Turtle. ShEx expressions can be used both to describe RDF and to automatically check the conformance of RDF data. ... (from the English Wikipedia)

#### Recently published works on the topic NESS

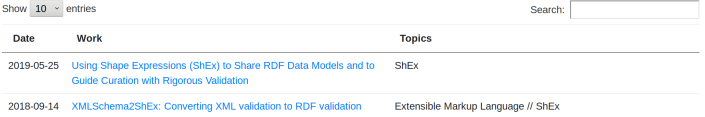

- Jose Labra's [Wikipedia Weekly Entity Schemas](https://www.youtube.com/watch?v=nM8kXuZM3lQ) [and Shape Expressions session](https://www.youtube.com/watch?v=nM8kXuZM3lQ)
- Primer: <http://shex.io/shex-primer/>
- ISWC 2020 Tutorial [Shapes applications and](http://www.validatingrdf.com/tutorial/iswc2020/) [tools](http://www.validatingrdf.com/tutorial/iswc2020/)
- Read the book [Validating RDF Data](http://book.validatingrdf.com/)

### Getting started with ShEx on Wikidata

- [Wikidata Wikiproject ShEx](https://www.wikidata.org/wiki/Wikidata:WikiProject_ShEx)
- [Schema namespace](https://www.wikidata.org/wiki/EntitySchema:E1)
- [Browse a gallery of schemas](https://www.wikidata.org/wiki/Wikidata:Database_reports/EntitySchema_directory)

## Wikidata's E Namespace: Where the Ecosystem of Schemas Thrives

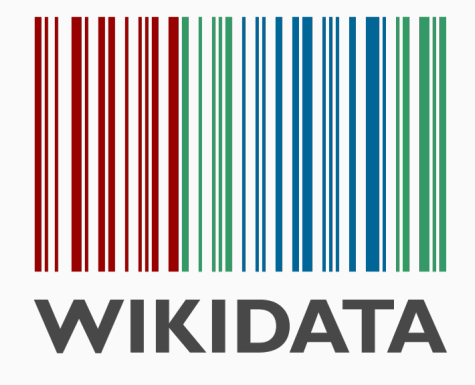

### Thank you!

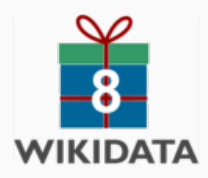

## In memory of Amrapali Zaveri

- [Amrapali Zaveri's Wikidata item](https://www.wikidata.org/wiki/Q34315853)
- There are not yet any images of Amrapali Zaveri in Commons
- Wikidata data and Commons images flow through to

<http://www.sciencestories.io/Q34315853>